## ACCESSING ADP (KRONOS) – JOB AID FOR ENTERING TIME AND OTHER PROCESSES

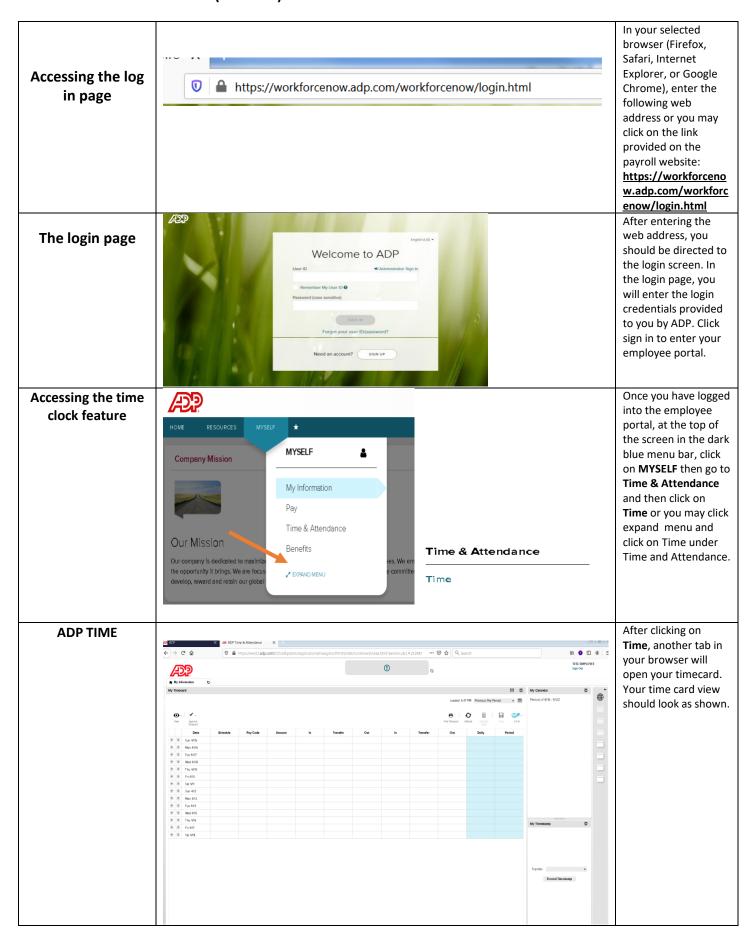

## ACCESSING ADP (KRONOS) - JOB AID FOR ENTERING TIME AND OTHER PROCESSES

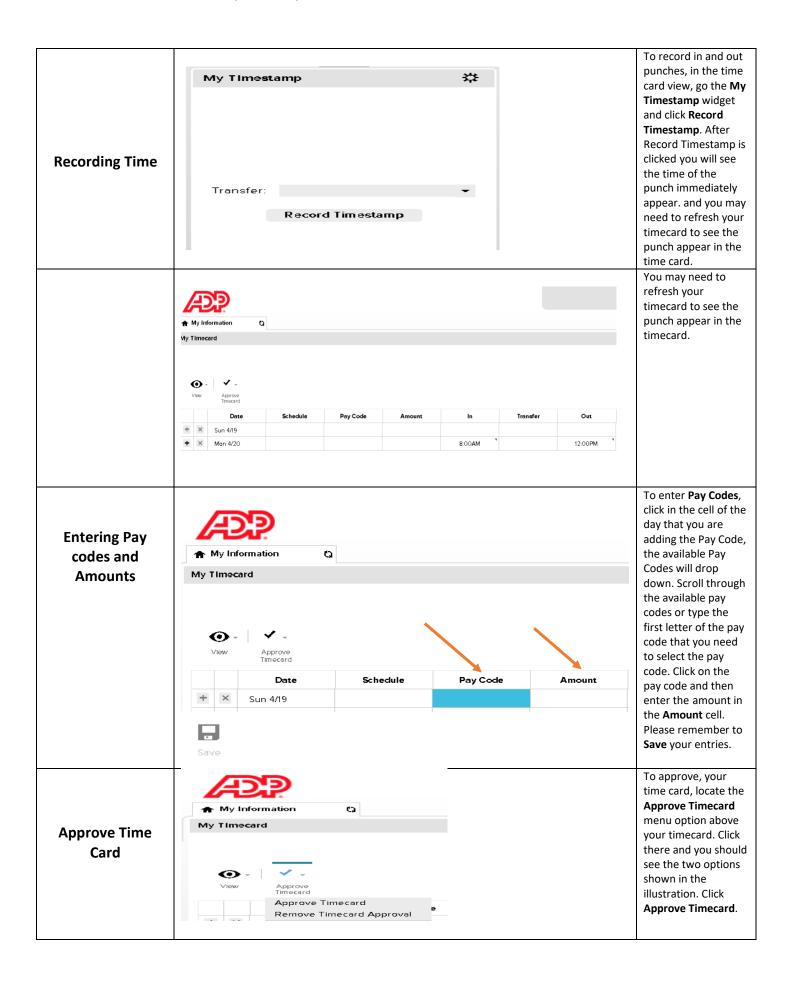

## ACCESSING ADP (KRONOS) – JOB AID FOR ENTERING TIME AND OTHER PROCESSES

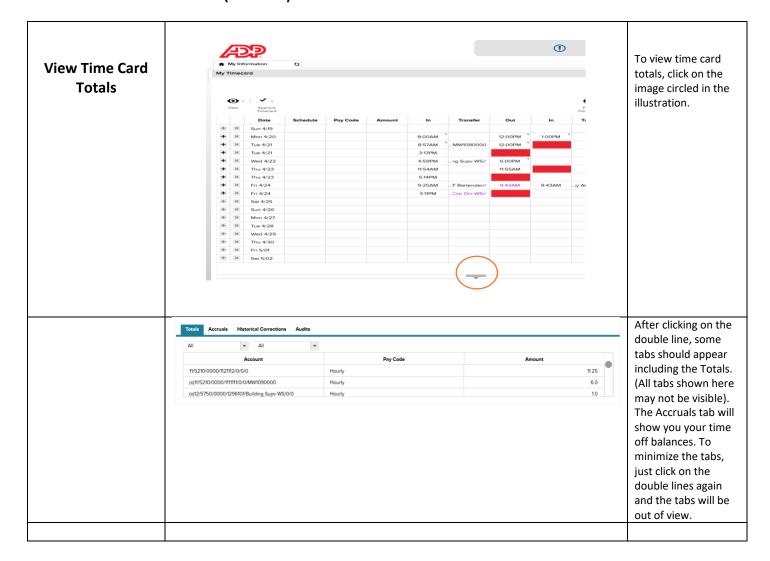